# Service Identification Methods: A Systematic Literature Review

View metadata, citation and similar papers at core.ac.uk

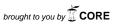

provided by DSpace at VI

Department of Computer Science, VU University Amsterdam, The Netherlands

Abstract. Many service identification methods (SIMs) have been proposed to support the determination of services that are appropriate for use in an SOA. However, these SIMs vary in terms of analysis objectives, identification procedures and service hierarchies. Due to the heterogeneity of the SIMs, practitioners often face the difficulty of choosing a SIM that copes with available resources and fits their needs. To gain a holistic view of existing SIMs and to support the selection of the right SIM, in this paper we present the results of a systematic literature review. A total number of 237 studies were examined, of which 30 studies were selected as primary studies. From these studies, we identified different types of inputs, outputs and processes used by the existing SIMs. Based on these results, we created a matrix which can be used in three different ways for practitioners to select among alternative SIMs.

## 1 Introduction and Research Questions

Service-oriented architecture (SOA) is an architectural enabler for quick response to business changes and effective reuse of software assets [I]. In an ondemand world, many enterprises have adopted SOA in order to gain competitive power [I]. A key factor that determines whether an enterprise really can benefit from adopting SOA is the design of services, including the scope of functionality a service exposes to meet business needs, and the boundaries between services to achieve maximum reusability and flexibility [2].

In the design of services, service identification (SI) is a significant task aiming at determining (based on available resources) services that are appropriate for use in an SOA. Many service identification methods (SIMs) have been proposed from both academia and industry. However, these SIMs differ significantly, ranging from source code extraction to business domain analysis, from bottom-up to top-down strategy and from ontology-based process to guideline-driven process. Accordingly, the inputs and outputs of these approaches vary as well. Some approaches start with business process whereas some others start with domain knowledge (e.g. goals and strategies); some approaches focus on business services whereas others focus on software services.

<sup>\*</sup> The research leading to these results has received funding from the European Community's Seventh Framework Programme FP7/2007-2013 under grant agreement 215483 (S-Cube).

E. Di Nitto and R. Yahyapour (Eds.): ServiceWave 2010, LNCS 6481, pp. 37–50, 2010.

 $<sup>\</sup>odot$ Springer-Verlag Berlin Heidelberg 2010

Given many SIMs, a common question that practitioners face is how to select the most appropriate SIM that copes with the available resources and fits their needs [2]. Some enterprises, for instance, not only have well defined business process models in place but also well documented goals, business partners and enterprise capabilities (e.g. IT resources) to support its business process. For them, a SIM that takes all of this information into account will be more suitable than those identifying services only based on e.g. business processes.

Despite the comparisons (e.g. [34]) presented so far, none systematically searches for all the existing SIMs. As a result, a holistic overview of extant SIMs is missing. Moreover, the criteria used in the existing comparison frameworks cover many aspects, including economic, business, and technical aspects. However, a comparison of the basic elements (such as the inputs, outputs and processes) of the SIMs is currently missing. When selecting SIMs one often starts questioning what is required for using certain SIMs, what can be expected from them and how to carry them out, before addressing other requirements. Without such an overview of the basic elements of SIMs, the selection of SIMs becomes more complicated. Accordingly, the following research questions arise:

- RQ1: What are the existing SIMs?
- RQ2: How do the SIMs differ? This can be elaborated into: RQ2.a what types of inputs do the SIMs start from? RQ2.b what types of services do the SIMs produce? RQ2.c what types of strategies and techniques are used by the SIMs?

To answer these research questions, we decided to conduct a systematic literature review, which are particularly powerful in collecting and analyzing existing work. It can maximize the chance to retrieve complete data sets and minimize the chance of bias and summarizing the existing evidence [5]. In the remainder of the paper, Sec. [2] reports on the review results; Sec. [3] presents an input-output matrix that aids the selection of SIMs; and Sec. [4] concludes the paper.

### 2 The Results of the Review

To conduct the review, we followed the guidelines suggested in [5]. In the first step, we obtained 237 articles whose titles or abstracts contain the keywords specified in our search query. After applying the selection criteria, 38 articles were identified as *primary studies* that are relevant for review. By further reviewing their related work (motivated by the fact that an article presenting a SIM most likely discusses other SIMs as related work), we identified 11 more primary studies. Among these two lists of primary studies, 19 articles are duplicates and hence resulting 30 articles as identical primary studies.

<sup>&</sup>lt;sup>1</sup> Due to the space limitation, we do not present the review protocol that we followed. Interested readers are referred to www.few.vu.nl/~qgu/SIMReviewProtocol.pdf for details, including the specified search query, selected electronic libraries, and strategies for data extraction data synthesis.

### 2.1 RQ1 What Are the Existing SIMs?

Each primary study presents one SIM and we have identified 30 SIMs altogether. An overview of the SIMs is given in Table 7 As we can see, SIM S1 and SIM S2 (hereafter labeled as S1 and S2) are the pioneering SIMs presented in 2004. The increasing number of SIMs being proposed in the last three years (6 in 2007, 9 in 2008 and 9 in 2009) reveals its increasing importance in the service engineering field.

Most of the SIMs have certain form of validation as shown in Table 7. The best way to validate a method is to put it into practice. Two primary studies describe the experience in using their methods in real life *projects*. Another way of validation is to experiment a SIM in *case studies*, which was adopted by 13 studies. In order to improve their usability, 6 primary studies provide *examples* in explaining how to use the proposed SIMs. For judging their quality, 4 primary studies *evaluate* the method in terms of e.g. survey or comparison. Only five primary studies do not discuss any validation of the proposed SIMs.

### 2.2 RQ2.a What Are the Different Types of Inputs?

We examined each primary study and extracted information about the input of the SIMs. We found that many SIMs start from the same type of information. For instance, legacy source code and existing software application or components are both existing software assets but in different forms. In the same vein, a collection of business models, requirements, strategies and organizational structures are all about the domain knowledge of an enterprise but describing specific enterprise elements. By comparing the inputs and classifying the ones that share the same type of information, we identified seven types of inputs. These types of inputs and the SIMs that use them are summarized in Table  $\blacksquare$ 

The classification of the inputs shows that the resources used by SIMs often have a different scope. For instance, types data, feature and use case are more specific than application domain or business process in that the former can be

| Type of input         | Description                                                                                                    | SIM                                            | Total |
|-----------------------|----------------------------------------------------------------------------------------------------|------------------------------------------------|-------|
| Business<br>process   | A collection of related tasks or activities to fulfill a specific business requirement                                                                                                    | S3,S10,S12,S15<br>S16,S17,S23,<br>S24,S25,S26, | 10    |
| Application<br>domain | A collection of models or documents that describe the various aspects of an application domain, including enterprise goals or mission, business rules, business processes, business entities, organization structures, etc. | S14,S22                                        | 6     |
| Legacy sys-<br>tem    | Existing software assets of an enterprise. It can be software systems, source code, or the architecture of the existing systems                                                                                             | S4,S5,S20,S27                                  | 4     |
| Mix                   | A mix of type legacy system and other types                                                                                                    | S2,S13,S21,S30                                 | 4     |
| Data                  | The information that is processed, exchanged, or produced by business processes                                                                                                    | S6,S29                                         | 2     |
| Feature               | A set of distinctive attributes or characteristics of software systems                                                                                                    | S18,S19                                        | 2     |
| Use case              | A sequence of business functions that human actors benefit from                                                                                                    | S11,S28                                        | 2     |

**Table 1.** Types of inputs used in the SIMs

derived from the latter. The number of SIMs using each type of input shows that fewer methods start with more specific or technical information.

Most of the SIMs start from business processes and enterprise level information, taking both the business and its context into consideration. This is in line with the fact that service-oriented design intends to realize software re-use through large grained services especially meant to create business value.

Legacy system is another type of input and is used by four SIMs, as shown in Table 11 These SIMs take a bottom-up approach to examine the architecture (e.g. S5) or source code (e.g. S27) of the existing systems for identifying services.

As we can see, most of the SIMs are either based on domain knowledge at the enterprise level (top) or existing systems (bottom). When adopting SOA, enterprises rarely start from scratch; instead, very often they need to migrate their existing systems while creating additional services to address new business requirements. Only four SIMs take a meet-in-middle approach to identify services based on a combination of legacy systems and other information type Mix, such as domain analysis in \$2 and business process models in \$30. This low number is contradictory to the comparison of service analysis approaches reported in 3, which pointed out that most approaches postulate a meet-in-the middle strategy. The cause for this contradiction lies in the fact that in our review we selected only the SIMs that provide detailed description of the methods. In 3 such a criterion does not apply and many approaches that only conceptually discuss their SI strategies have been selected for comparison. It has been admitted by the authors in 3 that many approaches do fail to go into detail. Despite of the equal importance of existing software assets and business requirements, only few SIMs provide enough guidance on how to take into account both of them.

# 2.3 RQ 2.b What Are the Different Types of Services Being Produced?

In this section, we discuss the outputs of the SIMs, including the types of services produced and how these services are described (output format).

Types of services. The general goal of SIMs is to identify services that are valuable, either from business or IT perspective. Each individual SIM has a specific goal in identifying specific types of services. For instance, some SIMs target at services that represent business processes whereas others focus on identifying services that bridge the gap between business services and IT infrastructure. By studying, comparing and synthesizing the data about the objectives of the services produced by the SIMs, we identified 6 types of services that have been explicitly discussed, summarized in Table (note that a SIM may identify multiple types of services).

From a business perspective, we can see that 21 SIMs result in *business services* representing businesses processes, and 12 result in *data services* for business entities. Both of these two types of services are business-related. Because of the nature of services (i.e exposing business functions), it is quite understandable that a large number of SIMs focus on business.

| Type of      | Description                                              | SIM                      | Total |
|--------------|----------------------------------------------------------|--------------------------|-------|
| output       |                                                          |                          |       |
| Business     | A service that has the business logic or represents a    | S3,S7,S8,S9,S10,S11,S12, | 21    |
| process      | business process, including task services, process ser-  | S13,S14,S15,S17,S18,S19  |       |
| service (BS) | vices.                                                   | S21,S22,S23,S24,S25,S26  |       |
|              |                                                          | S28,S29                  |       |
| Data service | A service that represents business centric entities, in- | S6,S7,S8,S9,S13,S15,S16, | 12    |
| (DS)         | cluding information services, entity services            | S17,S21,S22,S24,S25      |       |
| Composite    | A composition of multiple services.                      | S7,S8,S11,S12,S13,S14,   | 12    |
| Service      |                                                          | S15,S17,S21,S25,S28,S29  |       |
| (CS)         |                                                          |                          |       |
| IT service   | A service that represents technology specific function-  | S3,S7,S8,S9,S10,S13,     | 9     |
| (IS)         | alities, including application services, software ser-   | S17,S22,S24              |       |
|              | vices, utility services and infrastructure services.     |                          |       |
| Web service  | A service that is implemented using the web service      | S1,S2,S4,S5,S20,S30      | 7     |
| (WS)         | technology. This type is orthogonal to the other types   |                          |       |
| Partner ser- | A service that is offered to external partners.          | S3,S16,S17,S26,S29       | 5     |
| vice (PS)    |                                                          | ,                        |       |

**Table 2.** Types of outputs produced by the SIMs

On the other hand, it is worth noticing that the numbers of SIMs for identifying IT services and partner services is relatively low and lower than we expected. Business-IT alignment is recognized as a research challenge [6] and the need of integrating technical architecture (e.g. IT infrastructure, data models) with business architecture (e.g. business models, organizational structure) has been widely agreed [1][2]. As shown in Table [2], all 9 SIMs that do consider IT services also identify business services and more importantly, they pay specific attention to the integration of business and IT. This alignment should, in our opinion, be supported by all the SIMs, which points out a gap in those SIMs lacking support for IT services.

As for partner services, we see that only 5 SIMs lead to services that explicitly consider their service providers (SPs) and consumers (SCs). Services are designed, developed, provided, maintained and owned by SPs. The task of SCs is to discover and compose services fulfilling their needs. SI for SPs entails how to identify services that are potentially useful to others. For SCs, it, instead, entails how to identify services for integration purposes. Because of this difference, a SIM should explicitly indicate which role it supports. Unfortunately, most of the SIMs fail to highlight this difference. Despite that the separation of SPs and SCs is considered as one of the main characteristics of SOA, these two roles are often not explicitly considered in service engineering in general, as found by a survey of SOA methodologies that we reported in [7].

Further, 7 SIMs explicitly aim at identifying web services without describing any of the types described above. That is why we regard web service as a special type, orthogonal to the others. Interestingly, nearly all of these SIMs (except for S1) rely on legacy systems.

Types of output format. Different SIMs also describe the identified services in multiple ways and in multiple levels of detail. Some SIMs describe their output in terms of a list of services with short descriptions; whereas some others illustrate their output in terms of a model describing the relation between services and

sometimes with other artifacts of the system. To understand better the outputs of the SIMs, we analyzed the ways that the SIMs describe their identified services. As a result, five different ways of describing services have been identified, as summarized in Table 3.

| Output for-        | Description                                             | SIM                  | Total |
|--------------------|---------------------------------------------------------|----------------------|-------|
|                    |                                                         | G00 GH G04 G00 G0 G0 |       |
| Informal service   | Specify the identified services with a list of terms,   |                      | 11    |
| specification      | such as service description, input, output, etc         | S11,S18,S19,S25,S28  |       |
| Service model      | Model the identified services in terms of diagrams,     | S3,S8,S10,S12,S13,   | 8     |
|                    | illustrating the service landscape                      | S14,S16,S24          |       |
| Formal service     | Describe the identified services using standard lan-    | S2,S15,S20,S26       | 4     |
| specification      | guage, such as WSDL                                     |                      |       |
| Service imple-     | Implement the identified services                       | S4,S5,S27,S30        | 4     |
| mentation          |                                                         |                      |       |
| A list of services | List the identified services with several key elements, | S1,S17,S23           | 3     |
|                    | such as name, operation, etc)                           |                      |       |

Table 3. Ways of describing outputs produced by the SIMs

From Table we can see that many identified services are described in *informal service specification*. However, different SIMs often use different terms for specifying the identified services. For instance, in S11 services are specified in detail using many terms including functional and non-function description, and technique-related aspects, such as operations and standards. In S6, however, services are specified only in terms of their operation and in/out messages. Some SIMs describe their output using only a list of services, without entering their details. While we do not enter the merit of one or the other approach, we observe that there is no unified way for describing services.

A service model is used by 8 SIMs, with the purpose of illustrating the relation between the identified services (e.g. S8) and the relation between services and their providers (e.g. S16). Thanks to its power of illustrating relations, a service model is extremely useful for describing composite services (CSs) and partner services (PSs). As shown in the overview of the SIMs (given in Table 7), only 5 (out of 12) SIMs identifying CSs, and 2 (out of 5) SIMs that identifying PSs use the form of a service model to describe the service landscape. In our opinion, a service model should be used more often as long as CSs and PSs are concerned.

Some other formats of output produced by the SIMs are implementation-driven. One of such formats is *formal service specification*, often used to describe services identified under more formal techniques (e.g. algorithms used by S15; another format is *service implementation*, often used when services as executable programs are created by wrapping source codes of legacy systems (e.g. S30).

## 2.4 R2.c What Types of Strategies and Techniques?

The previous two research questions (RQ2.a and b) mainly focus on *what* is involved in the SIMs. In this section we shall focus on *how* to carry out the SIMs. In this paper, we define *strategy* as the style, approach or plan for identifying services; we define *technique* as the technical procedures or actions taken to accomplish certain tasks defined in a SIM.

**Strategies.** Hubbers et. al  $\square$  suggested ten common ways (or strategies) for identifying services. To find out if these ten ways are indeed used by the SIMs, we analyzed the data elicited from the primary studies and mapped all of the SIMs on at least one of these ways. We also identified one way (W11) that has not been discussed in  $\square$ . All these ways and their use by SIMs are given in Table  $\square$  (note that a SIM may use multiple strategies).

| Strategy                                     | Description                                                                                                    | SIM                                                                     | Total |
|----------------------------------------------|----------------------------------------------------------------------------------------------------|-------------------------------------------------------------------------|-------|
| W1 (Business Process<br>Decomposition)       | Decompose business process models that depict<br>how the work is done within an organization                         | \$3,\$7,\$10,\$12,,\$15,\$16,<br>\$17,\$21,\$23,\$24,\$25,<br>\$26,\$30 | 13    |
| tions)                                       | Decompose business function models that depict what an organization does                                             | S19,S22,S28                                                             | 9     |
| Objects)                                     | Model services according to business object models                                                                   |                                                                         | 4     |
| W4 (Ownership and Responsibility)            | Take the ownership of processes into consideration when identifying services                                         | S7,S11,S28                                                              | 3     |
| W5 (Goal driven)                             | Decompose a company's goals down to the level of services                                                            | S8,S14,S13,S22                                                          | 4     |
| W6 (Component-Based)                         | Identifies services based components                                                                                 | -                                                                       | 0     |
| W7 (Existing Supply)                         | Identify services from the functionality provided by existing legacy applications                                    | S2,S4,S5,S13,S20,S27,<br>S30                                            | 7     |
| W8 (Front-Office Application Usage Analysis) | Select a set of applications that support business processes and extracts comparable functions into a single service |                                                                         | 0     |
| W9 (Infrastructure)                          | keep the technical infrastructure into consideration when identifying services                                       | -                                                                       | 0     |
| W10 (NFRs)                                   | Use non-functional requirements as the primary input to identify services                                            | -                                                                       | 0     |
| W11 (User interface)                         | Identify services based on the design of user interface                                                              | S15                                                                     | 1     |

Table 4. Strategies used by the SIMs

Four strategies (W6, 8, 9, 10) are discussed in 🛭 but have not been used by any of the SIMs that we studied. As explained in 🖺, W6 has practical difficulties due to the different nature of component and services; W8 might be risky if existing application design is of low quality; and W9 results in services heavily coupled with infrastructure. Due to these issues, it is understandable that the SIMs avoid using these strategies. W10 points out the importance of nonfunctional requirements (NFRs) in SI as conflicting NRFs might cause redesign. As no SIM relies on W10, further research is required in supporting NFRs.

Interestingly, we also identified a new strategy, W11 user interface (not discussed in [8]). User interface (UI) design, an integral part of the software design process, is often considered out of scope of SOA design [9]. However, a UI design helps one to distinguish the purely presentation aspects from data and process aspects and hence aids the identification of services. The use of UI design in SI is regarded as an innovative approach.

Some SIMs use only one strategy (W1, 2, 3 or 7) and we call these strategies primary strategies; while the others are always used in combination with the primary strategies and we call them complementary strategies. The most popular primary strategies are W1, 2 and 7, used by 13, 9 and 7 SIMs respectively. The first two are top-down approaches by examining the business requirements while

the last one represents a bottom-up approach by extracting valuable and/or reusable functions from existing applications. In most of the cases, the strategies used by a SIM are directly related to its input. E.g., all the SIMs that use business process as their input use W1 (decompose business process) as its strategy, only S15 exceptionally uses a combination of W4 and W11.

The complementary strategies are W4, 5 and W11 which are specifically aided by the information about goals, stakeholders and user interfaces. However, this information alone is often not sufficient for identifying services. For instance, in S15 user interfaces are first designed based on business process decomposition and then services are identified by extracting abstract WSDL specifications from user interface specifications. Obviously using W11 (user interface) only is not sufficient in this example. The use of these complementary strategies often results in services more business-driven as explained in e.g.  $\square$ 

**Techniques.** After studying the data about the techniques used in the SIMs, we have identified six different types of techniques, summarized in Table 5.

| Technique   | Description                                        | SIM                 | Total |
|-------------|----------------------------------------------------|---------------------|-------|
| Algorithm   | A formal approach to problem solving, such as      | S1,S2,S3,S5,S8,S11, | 11    |
|             | heuristic or formalized rules                      | S15,S16,S17,S25,S26 |       |
| Guidelines  | A set of pre-defined regulations, such as criteria | S7,S9,S10,S14,      | 7     |
|             | or policies; suggested but not codified            | S28,S29,S30         |       |
| Analysis    | A process of studying, interpreting, reasoning and | S4,S12,S13,S18,     | 6     |
|             | synthesizing data                                  | S21,S22             |       |
| Ontology    | A technique to conceptually represent (domain)     | S24,S23,S19,S27     | 4     |
|             | knowledge                                          |                     |       |
| Pattern     | Defined as recurring solution to recurring prob-   | S6                  | 1     |
|             | lems                                               |                     |       |
| Information | A text process techniques for identifying or elic- | S20                 | 1     |
| manipula-   | iting useful information, such as information re-  |                     |       |
| tion        | trieval or textural similarity analysis            |                     |       |

Table 5. Techniques used by the SIMs

Some of them are more formal, in the sense that they formally codify formulas or rules to specify the way that services are identified, such as algorithm, ontology, pattern and information manipulation. Nearly half of the SIMs use these formal techniques and thanks to the advantage of codification, some SIMs partially automate the SI process. For instance, in S17 a tool called SQUID was developed to automate the process of SI and in S2 executable algorithms are used to analyze the legacy code.

A less formal technique is *guidelines*, which is used by 7 SIMs as shown in Table 5. These SIMs provide advices like how to identify the right-grained services from goal-scenario models (S14) and how to map tasks in business process models to services (S30).

Different from these relatively formal techniques, *analysis* is a technique that is more abstract and requires its users to deeply understand the problem they face and make motivated decisions. Accordingly, the subjectivity of using the technique is relatively high and different actors may achieve different results by applying the same SIM.

# 3 An Input-Output Matrix for the Selection of SIMs

The variety in the types of inputs, outputs and processes discussed in Sec.  $\square$  explains why practitioners often face difficulties to select a SIM that both fits their needs and copes with the available resources. To help compare and select among the SIMs, we use these results (summarized in Table  $\square$ ) to created an input-output matrix. The matrix is presented in Table  $\square$  where rows represent the types of outputs produced by the SIMs and columns represent the types of inputs being used. Each cell of the matrix describes a specific SIM (in terms of its output format, strategy and technique) if it uses the input and produces the output represented by the column and row respectively. For instance, a SIM that uses  $Application\ domain$  as its input (column 1) and produces  $Business\ services\ as\ well\ as\ composite\ service\ (BS+CS)\ (row\ 2)\ is\ S14$ , whose output is described in terms of a service model (SM), uses  $goal\ driven\ (W5)$  as its strategy and guidelines as technique. In the following, we shall explain how this matrix aids the selection of SIMs in three different ways.

Selection driven by the targeted output. Sometimes, before performing the task of SI, it is expected that certain types of services are identified. For instance, an enterprise that focuses on improving the efficiency and maintainability of its business processes may be interested in business services; while an enterprise that intends to expose its business functions to other partners for business collaboration might be also interested in partner services. In our inputoutput matrix, the SIMs are classified horizontally, according to the types of services they produce. When the target types of services to be identified are decided, one can use the matrix to eliminate those SIMs that are irrelevant to the needs. Suppose partner services (PS) are of great importance, one can see from our matrix that five SIMs (row 8 to 12) could be selected. By determining more types of services to be identified (e.g. DS), one can further narrow down the number of candidate SIMs (e.g. S17 and S16 at row 10 and 12). Further, the matrix also provides a straightforward view on what types of inputs are needed if certain SIMs are selected. For example, we can see from the matrix that to identify partner services, either business processes or business centric entities (data) should be known. This helps one to judge the feasibility of the SIMs.

Selection driven by the available resources. Knowing what kinds of resources are available for SI, one can also choose a SIM based on its starting point. In the input-output matrix, the SIMs are classified vertically, according to the types of inputs they start with. Using the matrix, one can have an overview of what types of services can be produced given the available resources and at the same time find out the SIMs that support these resources. For instance, if the only available resource is a set of  $use\ cases$  (see Table G column 7) describing some business functions, one can find from our matrix that two SIMs, S11 and S28 (column 7, row 2) start SI from this resource. Accordingly, one can also expect that business services and their compositions (BS+CS) can be identified using either of these two SIMs.

|                           | 1                                                | 1                                                | ľ                                                                                   |                            |                        | 1                                              |                                                         |
|---------------------------|--------------------------------------------------|--------------------------------------------------|-------------------------------------------------------------------------------------|----------------------------|------------------------|------------------------------------------------|---------------------------------------------------------|
| Out.                      | 1.Applica-<br>tion domain                        | 2.Business<br>process                            | 3.Legacy<br>system                                                                  | 4.Mix                      | 5.Data                 | 6.Feature                                      | 7.Use case                                              |
| 1.BS                      |                                                  | S23(List,<br>W1,<br>Onto)                        |                                                                                     |                            |                        | S18(ISP,<br>W2, Anal)<br>S19(ISP,<br>W2, Onto) |                                                         |
| 2.BS+CS                   | S14(SM,<br>W5,<br>Gline)                         | S12(SM,<br>W1,<br>Anal)                          |                                                                                     |                            |                        |                                                | S11(ISP, W2-<br>&4, Algo)<br>S28(ISP, W2-<br>&4, Gline) |
| 3.BS+DS<br>+CS            |                                                  | S15(FSP,<br>W1&11,Algo)<br>S25(ISP, W1,<br>Algo) |                                                                                     | S21(ISP,<br>W1&3,<br>Anal) |                        |                                                |                                                         |
| 4.BS+DS<br>+IS            | Gline)<br>S22(ISP,<br>W2&5, Anal)                | S24(SM, W1,<br>Onto)                             |                                                                                     |                            |                        |                                                |                                                         |
| 5.BS+DS<br>+IS+CS         | S7(ISP,<br>W1&4, Gline)<br>S8(SM,<br>W2&5, Algo) |                                                  |                                                                                     | S13(SM,<br>W5&7,<br>Anal)  |                        |                                                |                                                         |
| 6.BS+IS                   |                                                  | S10(SM, W1,<br>Gline)                            |                                                                                     |                            |                        |                                                |                                                         |
| 7.DS                      |                                                  | ,                                                |                                                                                     |                            | S6(ISP,<br>W3, Patt)   |                                                |                                                         |
| 8.PS+BS                   |                                                  | S26(FSP, W1,<br>Algo)                            |                                                                                     |                            |                        |                                                |                                                         |
| 9.PS+BS<br>+CS            |                                                  |                                                  |                                                                                     |                            | S29(ISP,<br>W3, Gline) |                                                |                                                         |
| 10.PS+BS<br>+DS+IS<br>+CS |                                                  | S17(List, W1,<br>Algo)                           |                                                                                     |                            |                        |                                                |                                                         |
| 11.PS+BS<br>+IS           |                                                  | S3(SM, W1,<br>Algo)                              |                                                                                     |                            |                        |                                                |                                                         |
| 12.PS+DS                  |                                                  | S16(SM,<br>W1&3, Algo)                           |                                                                                     |                            |                        |                                                |                                                         |
| 13.WS                     | S1(List,<br>W2,<br>Algo)                         |                                                  | S4(SI, W7,<br>Anal)<br>S5(SI, W7,<br>Algo)<br>S20(FSP,<br>W7, Infor)<br>S27(SI, W7, | 530(51,                    |                        |                                                |                                                         |

**Table 6.** Input-output matrix of the SIMs

Legenda: Output format: List - A list of services, ISP: Informal service specification, FSP - Formal service specification, SM - Service model, SI - Service implementation; Technique: Algo - Algorithm, Gline - Guideline, Onto - Ontology, Anal - Analysis, Patt - Pattern, Info - Information manipulation

Onto)

Selection by comparison of alternative SIMs. Some SIMs can be seen as alternative methods when they share the same type of inputs and outputs. Despite of these commonalities, these methods often differ in the way that the outputs are described, and/or the strategy and technique they use. Using the input-output matrix, one can easily pinpoint and compare these alternative methods since they are grouped and located in the same cell of the matrix. For instance, given legacy system (column 3) as starting point and web services (row 13) as output, the matrix shows four SIMs: S4, S5, S20 and S27. Comparing these four SIMs in terms of their output formats, strategies and techniques, we can see that the main difference lies in the techniques they use. Therefore, one can choose among these four SIMs based on their preference of one technique over another, depending available technologies, competencies in place, etc. To give another

example, given application domain (column 1) as starting point and BS+DS+IS (row 4) as output, our matrix shows two SIMs: S9 and S22. By comparing these two SIMs, it is also easy to see that S22 uses W5 (goal driven) complementary to W2 (business functions) as its strategy; and thereby an enterprise that have clearly defined business goals might opt to select S22 over S9. However, if the enterprise prefers to follow guidelines to provide relatively objective results than to perform analysis to produce relatively subjective results, it might select S9 over S22. As such, our matrix provides a way to preliminarily select alternative SIMs before more comprehensive comparison (if needed).

### 4 Conclusion

In this paper, we report the classification and comparison of 30 SIMs identified from a systematic literature review. The many different types of inputs, outputs and processes of the SIMs show a significant heterogeneity. Our results provide a holistic overview of the SIMs and highlight their differences. To help practitioners compare and select from these SIMs, we created an input-output matrix that aids the selection of SIMs in three different but complementary ways.

Further, the findings of this review outlines future research directions to further improve the existing SIMs and to guide the design of new SIMs. Our main observations are 1) IT services that leverage business processes and underlying IT infrastructure require more attention (Sec. [2.3]); 2) Services for internal use and external consumption should be differentiated due to their different characteristics (Sec. [2.3]); and 3) NFRs should be explicitly considered due to their importance through the entire service life cycle (Sec. [2.4]).

### References

- Bieberstein, N., Bose, S., Fiammante, M., Jones, K., Shah, R.: Service-Oriented Architecture Compass: Business Value, Planning, and Enterprise Roadmap. Prentice-Hall, Englewood Cliffs (2005)
- Erl, T.: Service-Oriented Architecture: Concepts, Technology, and Design. Prentice-Hall, Englewood Cliffs (2005)
- 3. Kohlborn, T., Korthaus, A., Chan, T., Rosemann, M.: Identification and analysis of business and software services—a consolidated approach. IEEE Transactions on Services Computing 2(1), 50–64 (2009)
- 4. Boerner, R., Goeken, M.: Service identification in SOA governance literature review and implications for a new method. In: Int. Conference on Digital Ecosystems and Technologies, pp. 588–593 (2009)
- 5. Kitchenham, B.: Guidelines for performing systematic literature reviews in software engineering (2007)
- Gu, Q., Lago, P.: Exploring service-oriented system engineering challenges: A systematic literature review. SOCA 3(3), 171–188 (2009)
- 7. Gu, Q., Lago, P.: A service aspects driven evaluation framework for service-oriented development methodologies (under submission, 2010)
- Hubbers, J., Ligthart, A., Terlouw, L.: Ten ways to identify services. The SOA Magazine (2007)

- 9. Mani, S., Sinha, V.S., Sukaviriya, N., Ramachandra, T.: Using user interface design to enhance service identification. In: Int. Conference on Web Services. IEEE, Los Alamitos (2008)
- Klose, K., Knackstedt, R., Beverungen, D.: Identification of services a stakeholderbased approach to SOA development and its application in the area of production planning. In: ECIS, pp. 1802–1814. University of St. Gallen (2007)
- 11. Jain, H.K., Zhao, H., Chinta, N.R.: A spanning tree based approach to identifying web services. Int. J. Web Service Res. 1(1), 1–20 (2004)
- 12. Zhang, Z., Yang, H.: Incubating services in legacy systems for architectural migration. In: Asia-Pacific Soft. Eng. Conf., pp. 196–203. IEEE CS, Los Alamitos (2004)
- Wang, Z., Xu, X., Zhan, D.: Normal forms and normalized design method for business service. In: Int. Conference on e-Business Eng, pp. 79–86. IEEE CS, Los Alamitos (2005)
- Chen, F., Li, S., Chu, W.C.C.: Feature analysis for service-oriented reengineering.
  In: Asia-Pacific Soft, pp. 201–208. IEEE Computer Society, Los Alamitos (2005)
- Zhang, Z., Liu, R., Yang, H.: Service identification and packaging in service oriented reengineering. In: Int. Conference on Software Engineering and Knowledge Engineering, pp. 241–249 (2005)
- Baghdadi, Y.: Reverse engineering relational databases to identify and specify basic web services with respect to service oriented computing. Information Systems Frontiers 8(5), 395–410 (2006)
- Chaari, S., Biennier, F., Favrel, J., Benamar, C.: Towards a service-oriented enterprise based on business components identification. In: Enterprise Interoperability II, pp. 495–506 (2007)
- 18. Kohlmann, F., Alt, R.: Business-driven service modeling a methodological approach from the finance industry. In: Int. Working Conference on Business Process and Services Computing (2007)
- 19. Inaganti, S., Behara, G.K.: Service identification: BPM and SOA handshake (2007)
- Kim, Y., Doh, K.G.: The service modeling process based on use case refactoring. In: Abramowicz, W. (ed.) BIS 2007. LNCS, vol. 4439, pp. 108–120. Springer, Heidelberg (2007)
- 21. Amsden, J.: Modeling SOA: Part 1. service specification. IBM Dev. Works (2007)
- 22. Fareghzadeh, N.: Service identification approach to SOA development. World Academy of Science Engineering and Technology 35 (2008)
- 23. Kim, S., Kim, M., Park, S.: Service identification using goal and scenario in service oriented architecture. In: APSEC, pp. 419–426. IEEE, Los Alamitos (2008)
- 24. Jamshidi, P., Sharifi, M., Mansour, S.: To establish enterprise service model from enterprise business model. In: Int. Conf on Services Computing. IEEE, Los Alamitos (2008)
- Dwivedi, V., Kulkarni, N.: A model driven service identification approach for process centric systems. In: Congress on Services, pp. 65–72. IEEE CS, Los Alamitos (2008)
- 26. Lee, J., Muthig, D., Naab, M.: An approach for developing service oriented product lines. In: Int. Software Product Line Conf., pp. 275–284. IEEE, Los Alamitos (2008)
- Kang, D., Song, C.Y., Baik, D.K.: A method of service identification for product line. In: ICCIT, pp. 1040–1045. IEEE, Los Alamitos (2008)
- 28. Aversano, L., Cerulo, L., Palumbo, C.: Mining candidate web services from legacy code. In: Int. Symposium on Web Site Evolution, pp. 37–40 (2008)

- 29. Cho, M.J., Choi, H.R., Kim, H.S., Hong, S.G., Keceli, Y., Park, J.Y.: Service identification and modeling for service oriented architecture applications. In: Int. Conference on Software Engineering, Parallel and Distributed Systems, pp. 193–199. World Scientific and Engineering Academy and Society (2008)
- Bianchini, D., Cappiello, C., De Antonellis, V., Pernici, B.: P2S: A methodology to enable inter-organizational process design through web services. In: van Eck, P., Gordijn, J., Wieringa, R. (eds.) CAiSE 2009. LNCS, vol. 5565, pp. 334–348. Springer, Heidelberg (2009)
- 31. Yousef, R., Odeh, M., Coward, D., Sharieh, A.: BPAOntoSOA: A generic framework to derive software service oriented models from business process architectures. In: ICADIWT, pp. 50–55 (2009)
- Azevedo, L.G., Santoro, F., Baiao, F., Souza, J., Revoredo, K., Pereira, V., Herlain,
  I.: A Method for Service Identification from Business Process Models in a SOA
  Approach. In: Enterprise, Business-Process and Information Systems Modeling,
  pp. 99–112 (2009)
- Kim, Y., Doh, K.G.: Formal identification of right-grained services for serviceoriented modeling. In: Vossen, G., Long, D.D.E., Yu, J.X. (eds.) WISE 2009. LNCS, vol. 5802, pp. 261–273. Springer, Heidelberg (2009)
- 34. Chen, F., Zhang, Z., Li, J., Kang, J., Yang, H.: Service identification via ontology mapping. In: Int. Computer Software and Applications Conference. IEEE, Los Alamitos (2009)
- 35. Huayou, S., Yulin, N., Lian, Y., Zhong, C.: A service-oriented analysis and modeling using use case approach. In: Int. Conference on Computational Intelligence and Software Engineering, pp. 1–6 (2009)
- 36. Yun, Z., Huayou, S., Yulin, N., Hengnian, Q.: A service-oriented analysis and design approach based on data flow diagram. In: Int. Conference on Computational Intelligence and Software Engineering, pp. 1–5 (2009)
- 37. Ricca, F., Marchetto, A.: A "quick and dirty" meet-in-the-middle approach for migrating to SOA. In: ACM IWPSE-Evol. (2009)

**Table 7.** An overview of the existing SIMs (Appendix)

| $\mathbf{SIM}$ | Year | Type of input         | Strategy | Output for-<br>mat  | Type of output                 | Technique                        | Validation    |
|----------------|------|-----------------------|----------|---------------------|--------------------------------|----------------------------------|---------------|
| S1 [11]        | 2004 | Application<br>domain | W2       | WS                  | A list of services             | Algorithm                        | Evaluated     |
| S2 [12]        | 2004 | Mix                   | W2&7     | WS                  | Formal service specification   | Algorithm                        | Evaluated     |
| S3 [13]        | 2005 | Business<br>process   | W1       | PS+BS+IS            | Service model                  | Algorithm                        | No            |
| S4 [14]        | 2005 | Legacy system         | W7       | WS                  | Service implementation         | Analysis                         | Case<br>study |
| S5 [15]        | 2005 | Legacy sys-<br>tem    | W7       | WS                  | Service imple-<br>mentation    | Algorithm                        | Case<br>study |
| S6 [16]        | 2006 | Data                  | W3       | DS                  | Informal service specification | Pattern                          | No            |
| S7 [10]        | 2007 | Application domain    | W1&4     | BS+DS+IS-<br>+CS    | Informal service specification | Guidelines                       | Case<br>study |
| S8 [17]        | 2007 | Application<br>domain | W2&5     | BS+DS+IS-<br>+CS    | Service model                  | Algorithm                        | No            |
| S9 [18]        | 2007 | Application domain    | W2       | BS+DS+IS            | Informal service specification | Guidelines                       | Project       |
| S10 [19]       | 2007 | Business<br>process   | W1       | BS+IS               | Service model                  | Guidelines                       | No            |
| S11 [20]       | 2007 | Use case              | W2&4     | BS+CS               | Informal service specification | Algorithm                        | Example       |
| S12 21         | 2007 | Business<br>process   | W1       | BS+CS               | Service model                  | Analysis                         | Example       |
| S13 22         | 2008 | Mix                   | W5&7     | BS+DS+IS-<br>+CS    | Service model                  | Analysis                         | Case<br>study |
| S14 [23]       | 2008 | Application<br>domain | W5       | BS+CS               | Service model                  | guidelines                       | Case<br>study |
| S15 [9]        | 2008 | Business<br>process   | W1&11    | BS+DS+CS            | Service imple-<br>mentation    | Algorithm                        | Case<br>study |
| S16 24         | 2008 | Business<br>process   | W1&3     | PS+DS               | Service model                  | Algorithm                        | Evaluated     |
| S17 25         | 2008 | Business<br>process   | W1       | PS+BS+DS+-<br>IS+CS | A list of services             | Algorithm                        | Example       |
| S18 26         | 2008 | Feature               | W2       | BS                  | Informal service specification | Analysis                         | Case<br>study |
| S19 27         | 2008 | Feature               | W2       | BS                  | Informal service specification | Ontology                         | Case<br>study |
| S20 28         | 2008 | Legacy system         | W7       | WS                  | Service implementation         | Information<br>manipula-<br>tion | Project       |
| S21 29         | 2008 | Mix                   | W1&3     | BS+DS+CS            | Informal service specification | Analysis                         | Example       |
| S22 3          | 2009 | Application<br>domain | W2&5     | BS+DS+IS            | Informal service specification | Analysis                         | No            |
| S23 30         | 2009 | Business<br>process   | W1       | BS                  | A list of services             | Ontology                         | Case<br>study |
| S24 [31]       | 2009 | Business<br>process   | W1       | BS+DS+IS            | Service model                  | Ontology                         | Case<br>study |
| S25 32         | 2009 | Business<br>process   | W1       | BS+DS+CS            | Informal service specification | Algorithm                        | Case<br>study |
| S26 [33]       | 2009 | Business<br>process   | W1       | PS+BS               |                                | Algorithm                        | Evaluated     |
| S27 34         | 2009 | Legacy sys-<br>tem    | W7       | WS                  | Service imple-<br>mentation    | Ontology                         | Case<br>study |
| S28 35         | 2009 | Use case              | W2&4     | BS+CS               |                                | Guidelines                       | Example       |
| S29 [36]       | 2009 | Data                  | W3       | PS+BS+CS            |                                | Guidelines                       | Example       |
| S30 [37]       | 2009 | Mix                   | W1&7     | WS                  | Service implementation         | Guidelines                       | Case<br>study |